## **Ausfüllanleitung Auftrag goetel GmbH Privatkunden**

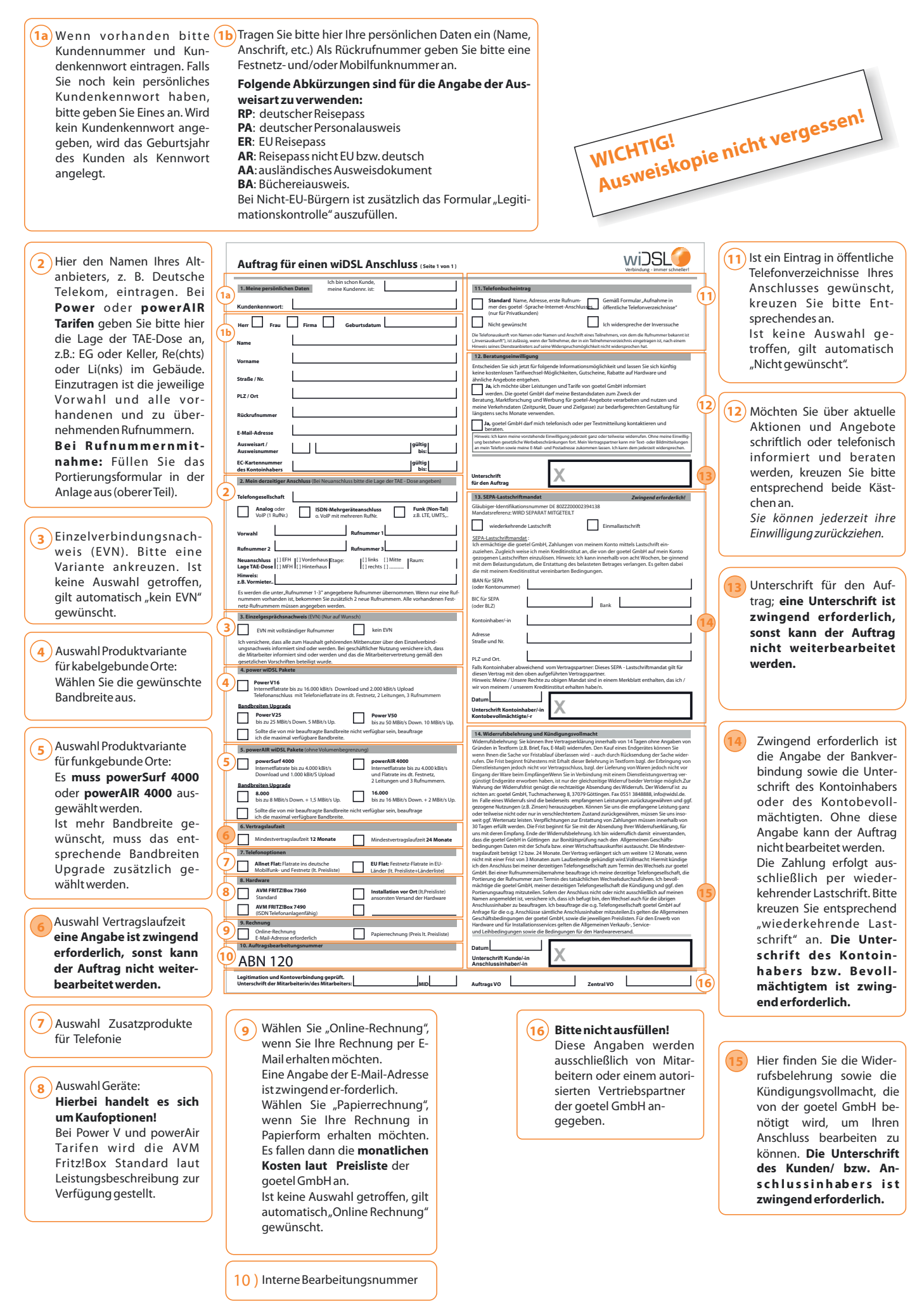

**HPFUFM GmbH • 5VDINBDIFSXFH • 3(ÚUUJOHFO • • info@wiDSL.de • www.wiDSL.de**

## Auftrag für einen wiDSL Anschluss (Seite 1 von 1)

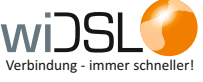

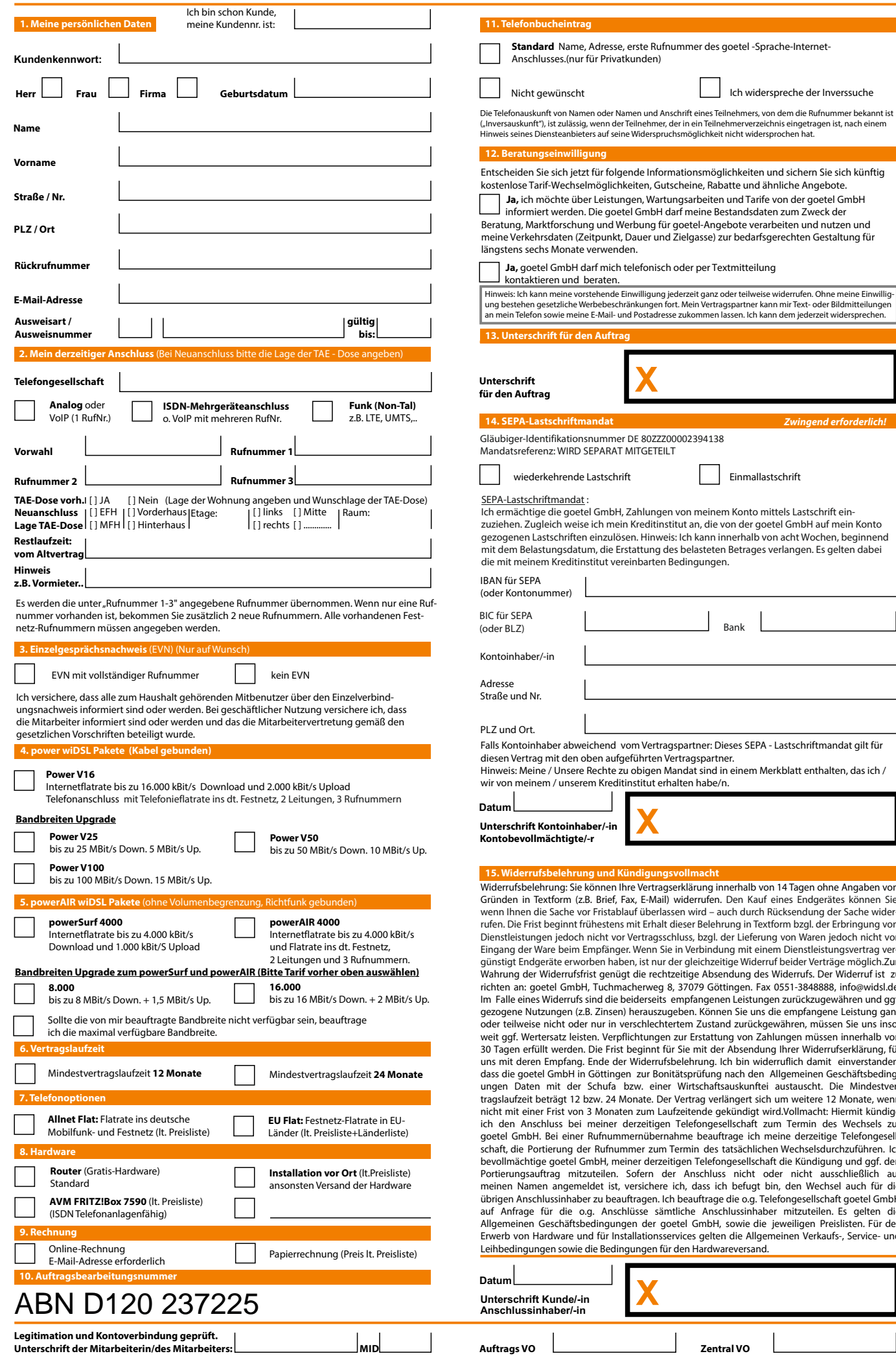

## Anbieterwechselauftrag von goetel GmbH

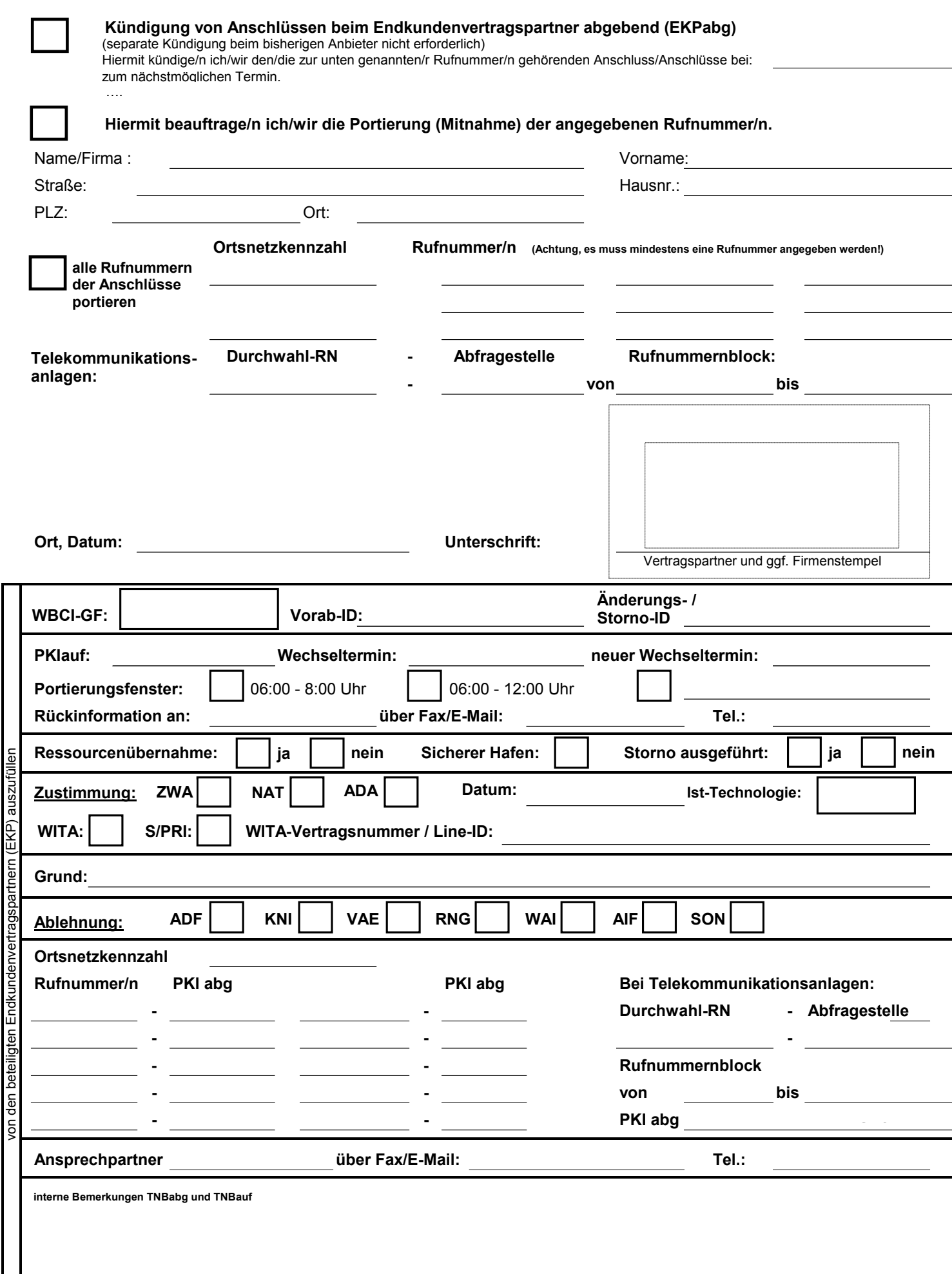